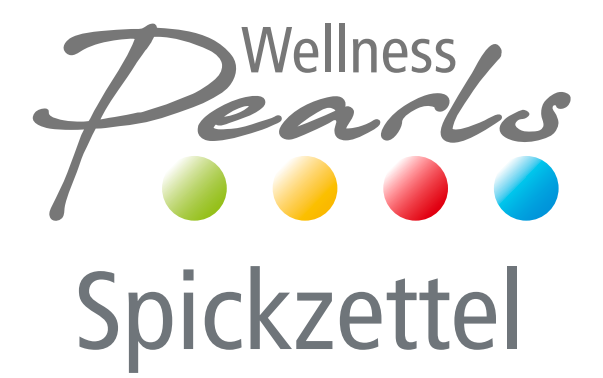

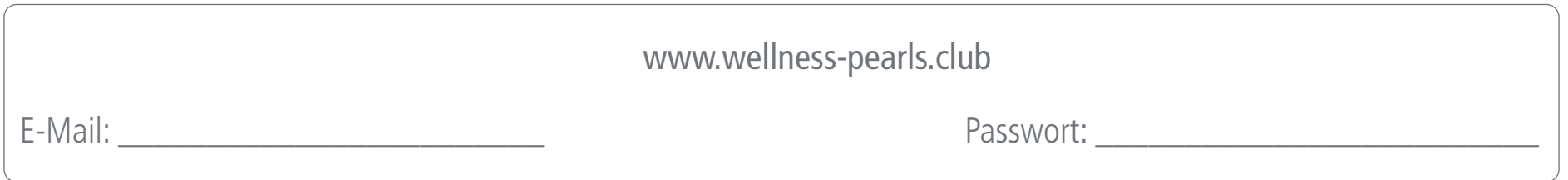

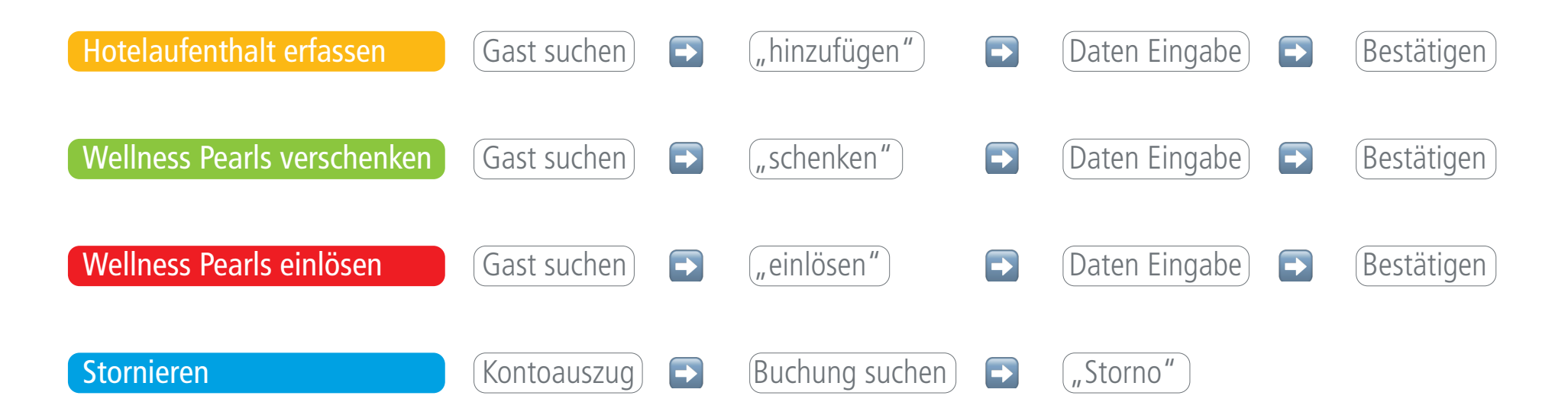

Mehr Informationen finden Sie online in den FAQs und im Leitfaden